# <span id="page-0-0"></span>Mini Models EECS 4315

<www.cse.yorku.ca/course/4315/>

<www.cse.yorku.ca/course/4315/> [EECS 4315](#page-32-0) 1/28

э

 $\left\{ \begin{array}{ccc} 1 & 0 & 0 \\ 0 & 1 & 0 \end{array} \right.$ 

### Mini

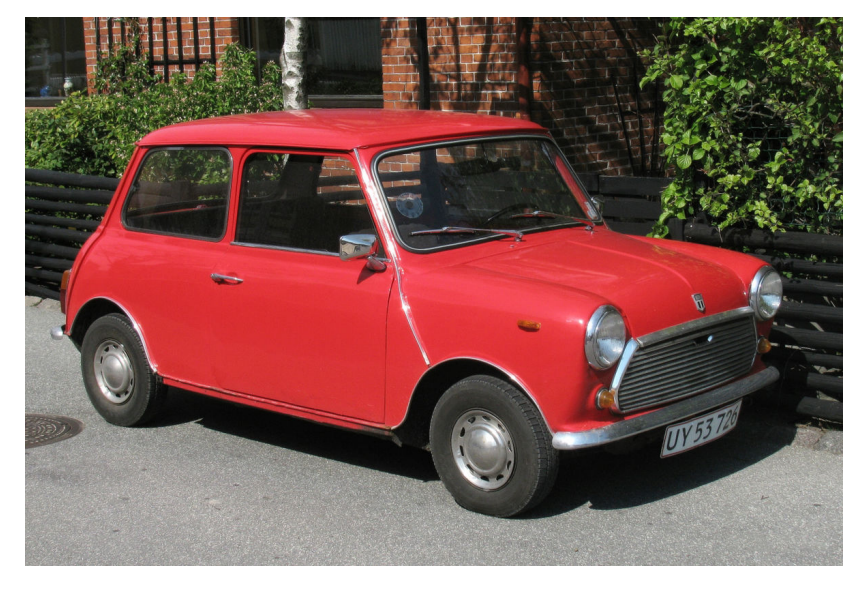

source: Keld Gydum

<www.cse.yorku.ca/course/4315/> [EECS 4315](#page-0-0) 2/28

メロメメ 倒 メメ きょくきょうき

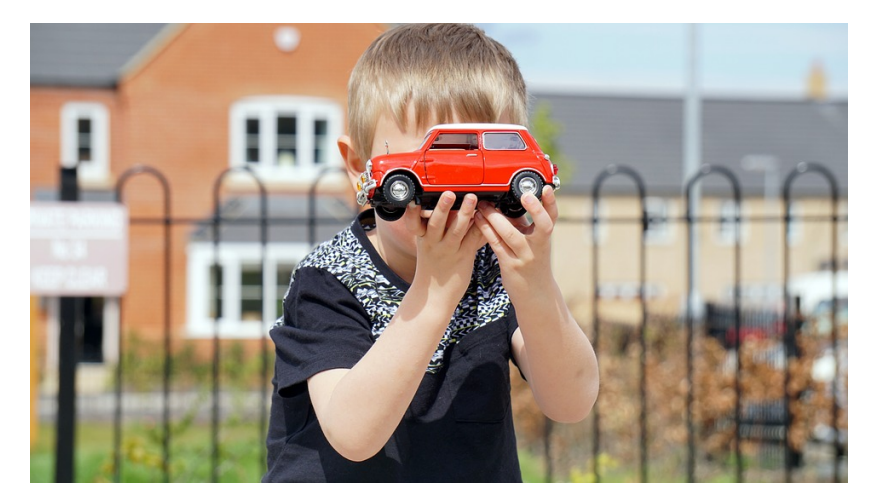

source: Mike Bird

メロメメ 倒 メメ きょくきょうき

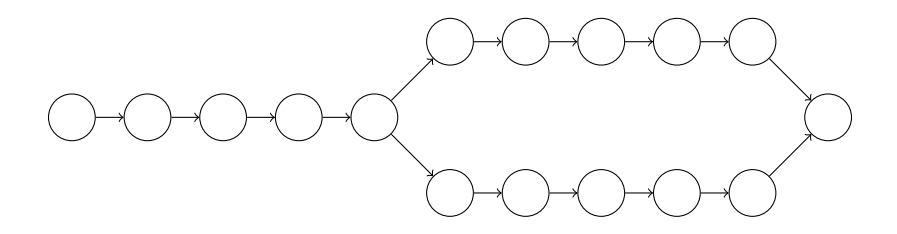

÷,

イロト イ部 トイモト イモトー

## Mini Model

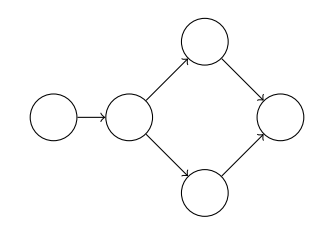

重

メロメメ 御きメ ミトメ 悪きし

# Introduction to Java PathFinder EECS 4315

<www.cse.yorku.ca/course/4315/>

<www.cse.yorku.ca/course/4315/> **[EECS 4315](#page-0-0)** 6/28

ă

イロト イ押 トイヨ トイヨ トー

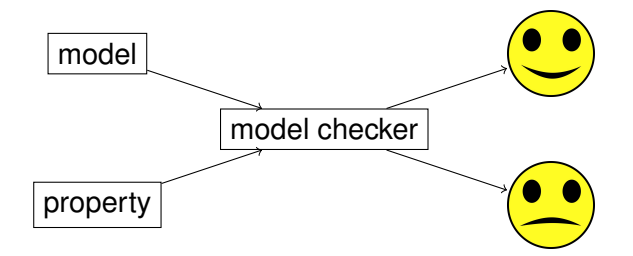

E

イロトス 御 トス ミトス ミトー

In 1999, Klaus Havelund introduced Java PathFinder (JPF).

Klaus Havelund. Java PathFinder – A Translator from Java to Promela. In, Dennis Dams, Rob Gerth, Stefan Leue and Mieke Massink, editors, *Proceedings of the 5th and 6th International SPIN Workshops*, volume 1680 of *Lecture Notes in Computer Science*, page 152. Springer-Verlag.

### Klaus Havelund

- **PhD in Computer Science** from the University of Copenhagen.
- **Senior Research Scientist at** NASA's Jet Propulsion Laboratory.
- ASE 2014 most influential paper award.

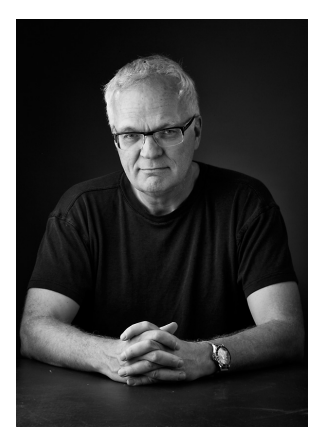

Source: Klaus Havelund

4 D F

Others who initially worked on JPF:

- Michael Lowry (NASA)
- John Penix (NASA, now Google)
- Thomas Pressburger (NASA)
- **Jens Ulrik Skakkebaek (Stanford, now Google)**
- Willem Visser (NASA, now Stellenbosch University)

### First Version of JPF

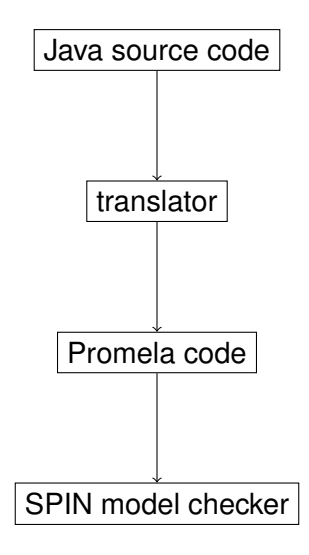

э

メロトメ 御 トメ 差 トメ 差 トー

Major limitations:

- Representing all features of Java in Promela is impossible;
- Mapping bugs found by SPIN in the Promela code back to the Java code is challenging.

### Second Version of JPF

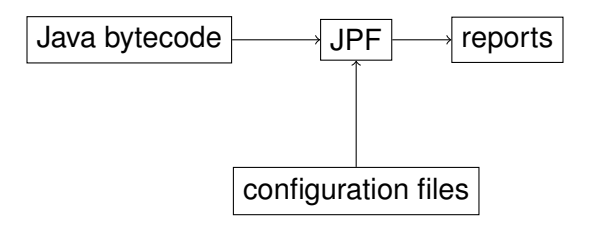

The second version of JPF is a Java virtual machine (JVM).

イロメ イ押メ イヨメ イヨメー

Willem Visser, Klaus Havelund, Guillaume Brat, Seungjoon Park. Model Checking Programs. In *Proceedings of the 15th IEEE International Conference on Automated Software Engineering*, pages 3–12, Grenoble, France, September 2000. IEEE

The Automated Software Engineering conference series has a rich history of good contributions to the area of research and development. The ASE most influential paper award is an effort to identity the most influential ASE paper 14 years after being published. In 2014, the above paper won this award.

```
import java.util.Random;
public class PrintRandom
{
  public static void main(String[] args)
  {
    Random random = new Random();
    final int MAX = 9;
    System.out.println(random.nextInt(MAX + 1));
  }
}
```
ミメス ヨメー

#### <span id="page-15-0"></span>**target=PrintRandom classpath=.**

э

メロトメ 御 トメ 差 トメ 差 トー

## <span id="page-16-0"></span>Simple Example

**JavaPathfinder core system v8.0 (rev 2+) - (C) 2005**

**===================================================**

**===================================================**

**PrintRandom.main()**

**================================================== no errors detected**

**==================================================**

**elapsed time: 00:00:00 states: new=1,visited=0,backtracked=1,end=1**

**...**

**0**

**===============================[==](#page-15-0)[==](#page-17-0)[=](#page-15-0)[=](#page-16-0)[=](#page-17-0)[==](#page-0-0)[=](#page-32-0)[==](#page-0-0)[=](#page-32-0)[==](#page-0-0)[==](#page-32-0)=**

<span id="page-17-0"></span>To how many different executions may the Java code give rise?

4 ロ ▶ 4 伊

×

ミド イヨド

To how many different executions may the Java code give rise?

#### Answer

10.

**K ロ ▶ K 御 ▶ K ヨ ▶ K ヨ ▶** 

To how many different executions may the Java code give rise?

#### Answer

10.

#### **Question**

How many different executions does JPF check?

 $\mathcal{A} \xrightarrow{\mathcal{B}} \mathcal{B} \rightarrow \mathcal{A} \xrightarrow{\mathcal{B}} \mathcal{B} \rightarrow 0$ 

(ロ) (伊)

To how many different executions may the Java code give rise?

#### Answer

10.

#### **Question**

How many different executions does JPF check?

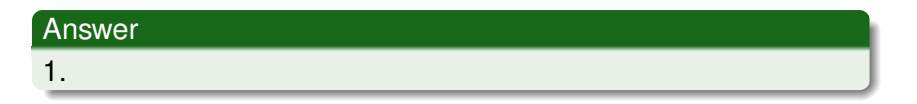

スコンスコン

(ロ) (伊)

Let's have a look at the state space diagram.

**target=PrintRandom classpath=. listener=gov.nasa.jpf.listener.StateSpaceDot**

ミド イヨド

## Simple Example

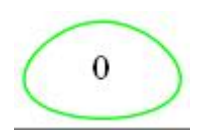

<www.cse.yorku.ca/course/4315/> [EECS 4315](#page-0-0) 20/28

重

イロトス 御 トス ミトス ミトー

Configure JPF so that it explores all random choices.

(ロ) (伊)

化磨光化磨光

Configure JPF so that it explores all random choices.

**target=PrintRandom classpath=. cg.enumerate\_random=true listener=gov.nasa.jpf.listener.StateSpaceDot**

K ロ ▶ K 御 ▶ K ヨ ▶ K ヨ ▶ .

## Simple Example

**JavaPathfinder core system v8.0 (rev 2+) - (C) 2005**

**===================================================**

**PrintRandom.main()**

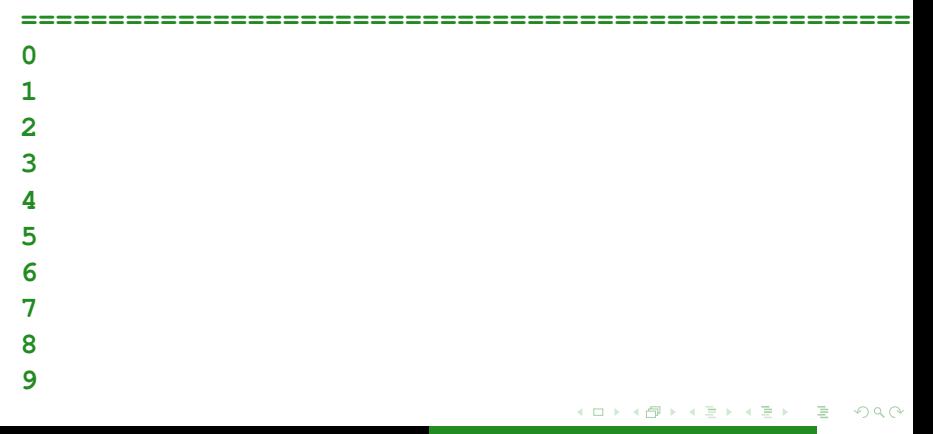

Let's have a look at the state space diagram.

**target=PrintRandom classpath=. cg.enumerate\_random=true listener=gov.nasa.jpf.listener.StateSpaceDot**

化磨光化磨光

## Simple Example

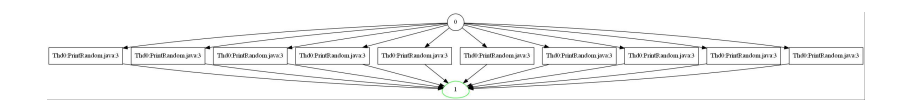

G

イロト イ部 トイモト イモトー

In Lab 1, we wrote a JUnit test case to test the Byte class.

- JPF can only be run on apps, that is, classes that contain a main method.
- By default JPF checks for uncaught exceptions.

```
package quiz;
```

```
import org.junit.runner.JUnitCore;
import org.junit.runner.Result;
import org.junit.runner.notification.Failure;
```

```
public class RunTest
{
  public static void main(String[] args)
    throws Throwable
  {
    Result result =
    JUnitCore.runClasses(ByteTest.class);
    for (Failure failure : result.getFailures())
    {
      throw failure.getException();
    }
                                        不思う 不思う し
                                                э
                                                  \etaaa
      www.cse.yorku.ca/course/4315/ EECS 4315 26/28
```

```
target=quiz.RunTest
classpath=.;/software/jars/junit-4.11.jar;\
/software/jars/hamcrest-core-1.3.jar
cg.enumerate_random=true
```
- **target** contains both the class name and the package name.
- The JUnit jars need to be added to the **classpath**.

イロト イ押 トイヨ トイヨト

By default, JPF stops after detecting a bug.

ヨメ イヨメ

( □ ) ( n) × <span id="page-32-0"></span>By default, JPF stops after detecting a bug.

To find multiple bugs . . .

**target=quiz.RunTest classpath=.;/software/jars/junit-4.11.jar;\ /software/jars/hamcrest-core-1.3.jar cg.enumerate\_random=true search.multiple\_errors=true**

イロト イ押 トイヨ トイヨ トー